## **NSS 78th Round**

## **Field Scrutiny Points / Computer Scrutiny Points**

## **Schedule 0.0**

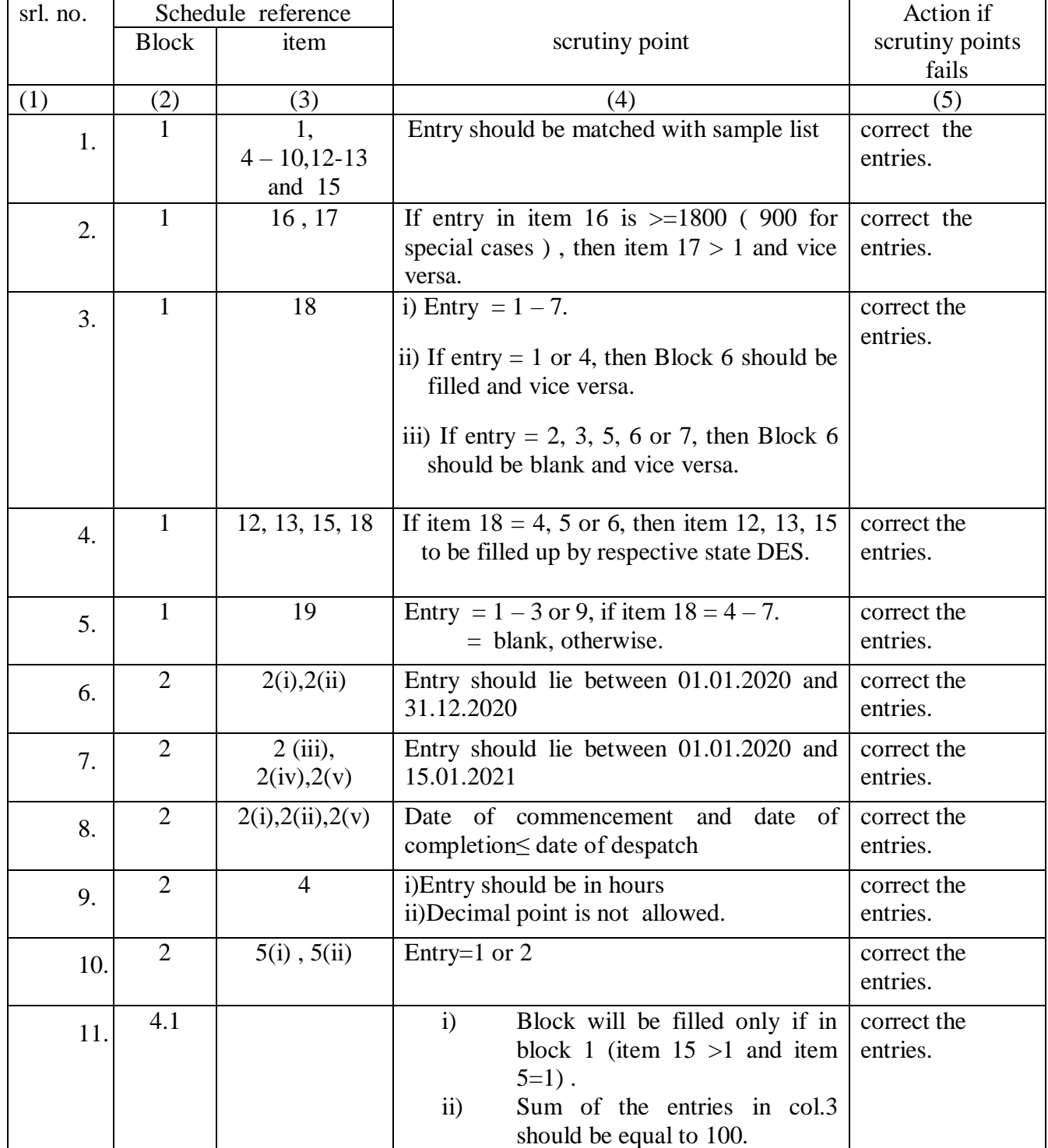

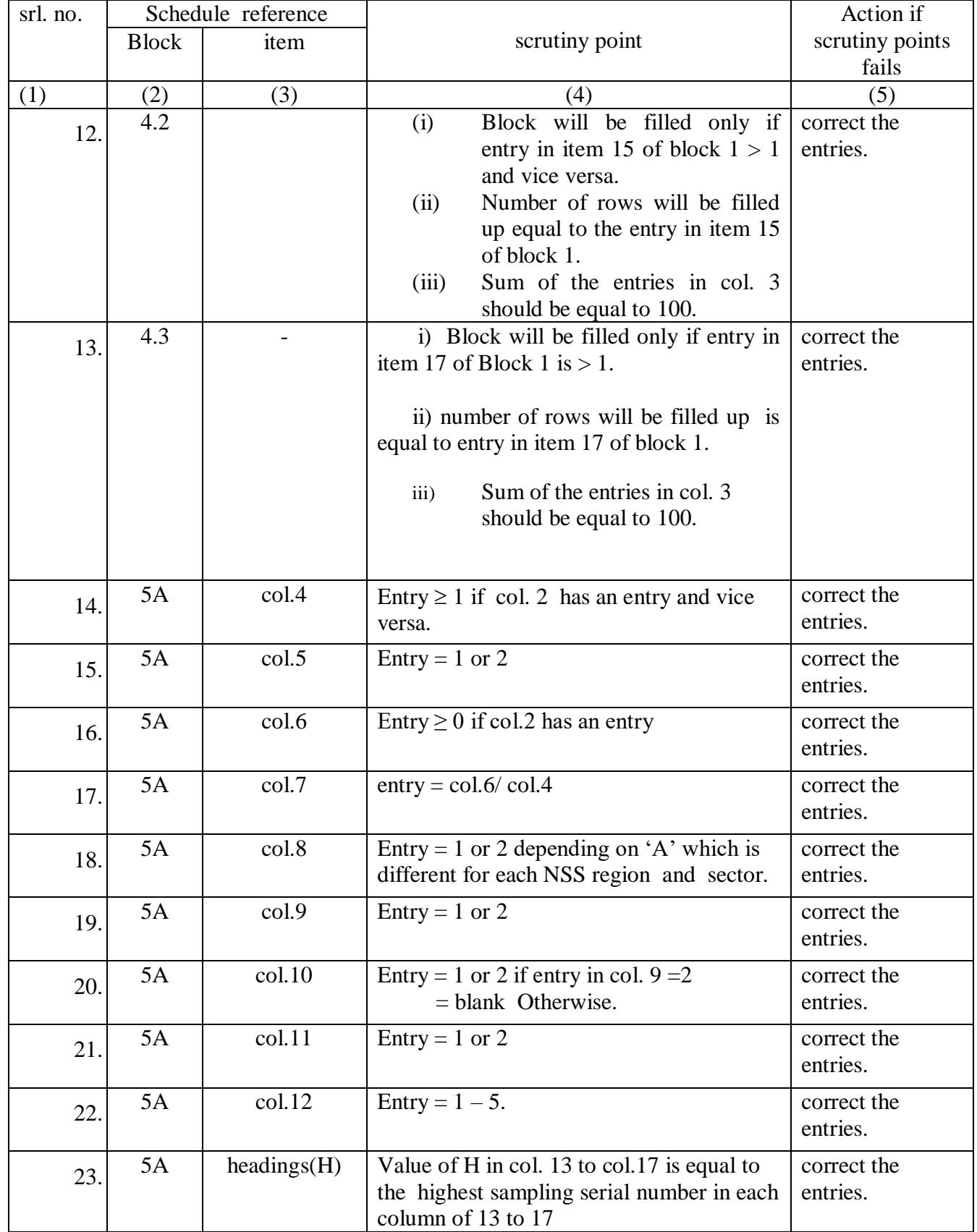

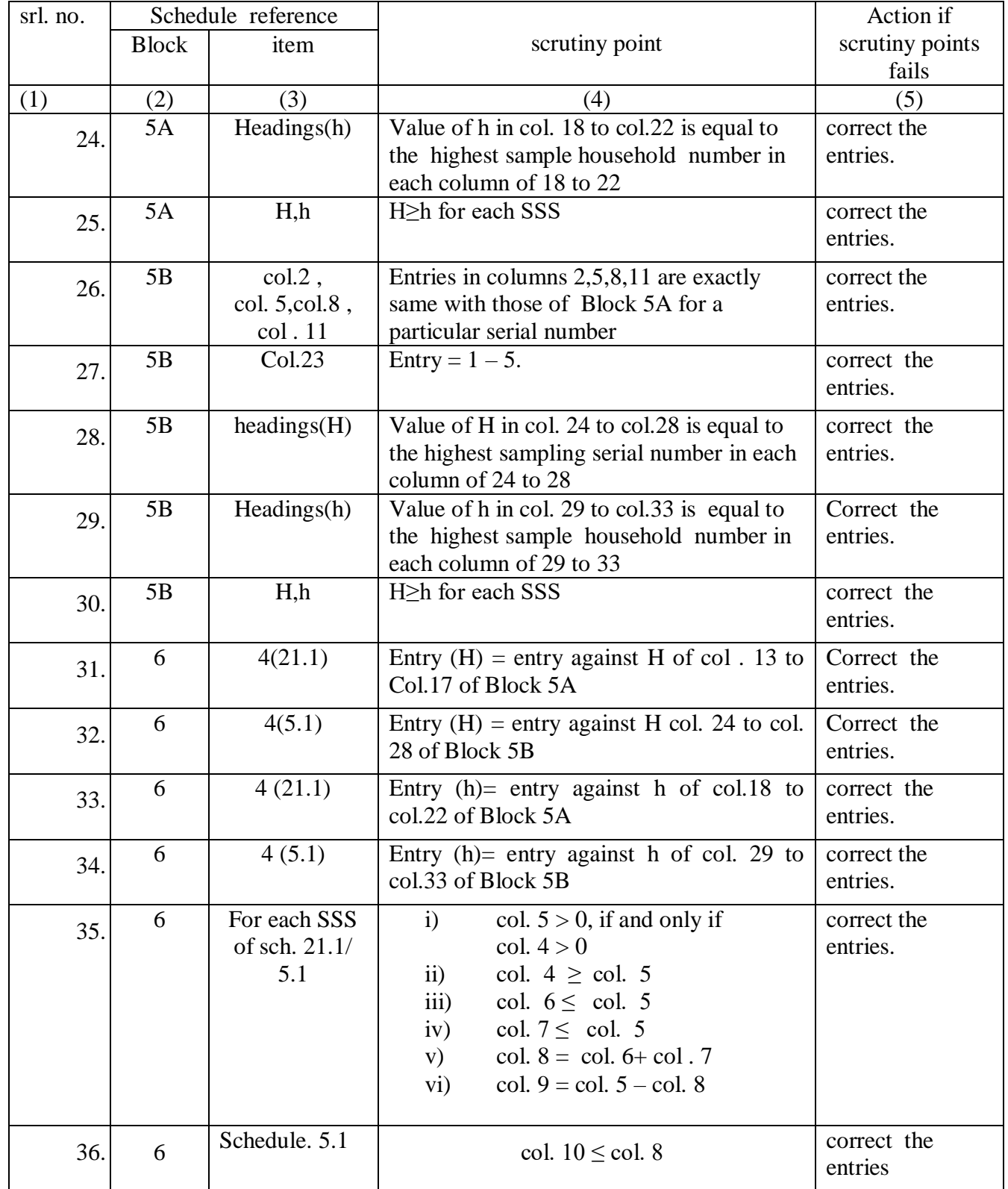